### Dr Shubhangee L Diwe Dept of Commerce Baliram patil college Kinwat

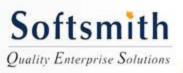

What is Accounting

- It is an Art
- Recording, Classifying & analysing
- Transactions
- Financial Nature
- Interpretation of results

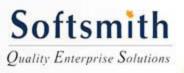

- Income- Generated from the operations of the business.example: Sales,Services,Fees
- Expenses- Amount spent to get the income
- Assets- For long term use in the business, which can indirectly generate income. Example: Machinery, Plant, Building etc
- Liabilities-Amount payable by the business to outsiders,owners.Example: Creditors,loans etc
- Capital : Amount invested by the owners.
- Profit and Loss: Net Result of income and expense
- Balance Sheet: How the funds came into the business and invested in the business.

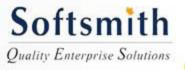

Accounting Concepts

- Business Entity Concept-Business is different from Business Owner
- Going Concern Concept-Business continues over a period of time
- Matching Concept-Classification of transactions into income ,expense etc and matching them
- Money Measurement All transactions in terms of money.
- Historical concept- Cost or market price whichever is less

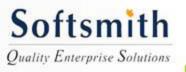

Basic Accounting & Tally Accounting Equation : Asset – Liability=Capital ► Nature of Accounts: Personal ➢ Real ►Nominal

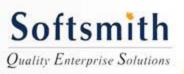

- Account is a transaction in monetary values petaining to an item, person, expense or income
- Rules for Accounts:

Following are the rules for each Account:

Personal Account:

- Debit the Receiver,
- Credit the Giver

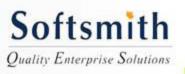

- Real Account
  - Debit what comes in
  - Credit what goes out
- Nominal Account
  - Debit all expenses
  - Credit all incomes

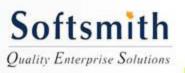

- What is a journal
- Journal is the accounting record of a particular Transaction
- What is a Ledger
- Ledger is individual record as well as summary of a transaction pertaining to an account.

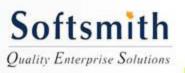

- Format of a Journal Entry Account Dr
  - To Account (Cr)
- (Cr is not generally shown)
- Example: Cash Account, Capital Account

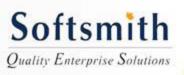

- Posting of an entry
- Balancing an account
- Debit Balances
- Credit Balances
- Nil Balances

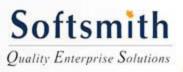

- Trial Balance
  - List of all Debit and Credit Balances
- Profit and Loss Account
  - Only Nominal accounts are transferred
- Balance Sheet
- All Balances in Personal Real Account are shown in Balance Sheet

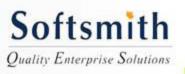

- Gateway to Tally This is the main Screen for Tally
- Create Company- This helps in creating a company.
- Beginning Year: Date from which the company is created
- Accounting Year: This is the financial year and should be after the date which company is created.

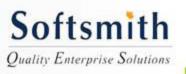

- Groups in Tally: Tally has 28 basic groups.A group identifies similar natures of accounts under the same. For example Current Assets Group shows under the same various accounts like Stock,Cash,Debtors etc.
- Group is Created under Accounting Info in Tally
- Group can be Primary Group like Capital or Sub Group A's Capital under Primary group Capital

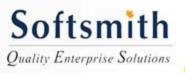

- Ledger Account It is an individual Account like Personal, Real or Nominal.
  Transaction is recorded in respect of an Account
- Ledger is Created under Accounting info in Tally . The same need to be mapped to a Group.Cash account and Profit & Loss Account are default accounts

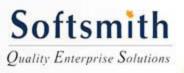

- Transactions are recorded under Transactions in Tally. Go to Voucher Transactions and select the mode of Transaction
- Mode of Transaction can be Payment, Receipt, Journal, Contra
- Payment and Receipt contains Cash Account, where as journal does not involve cash account.
- Contra Account is used to record Bank and Cash related transactions happening simulatneously.

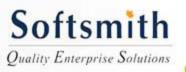

#### Examples for Tally work: Debit balances Credit balances

Cash 5000
Capital 10000
Bank 5000
Furniture 4000
Creditors 13000
Debtors 4000
P&L 5000

Total 23000

23000

Softsmith Quality Enterprise Solutions

Example with Stock in Tally:

- Started Business with Cash 15000, Cheque 10000
- Purchased Cement 10 Bags @ 500
- Carriage paid 150
- Salary paid 300
- Sold 6 Bags @ 500
- Carriage outwards paid, 400
- Purchased Furniture 400
- Salary payable to H 150
- comission receivable 600

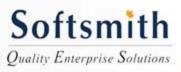

- Trial Balance: List of all Debit and Credit Balances as on a particular Date.
- Profit and Loss Account: An Account which shows the profit and loss of a business at the end of a particular period.
- Balance Sheet : Statement showing Assets and Liabilities of the Business. It is not an account

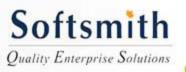

Profit and Loss Account:

Shown in Tally under Reports. If transactions are correctly entered as per accounting rules, the Profit & Loss account in Tally shows the profit or loss automatically.No separate posting needed.

 Balance Sheet:Shown in Tally under Reports.Profit can be shown as addition to the capital or as a separate account.It is shown on the liability side. Loss can be shown as a reduction from capital or as P&L Account in Asset side.

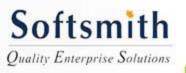

Advantages of Tally over Manual System

- Posting of transaction can be done without a prior journal entry
- Balancing of an account is automatic
- Profit and Loss account and Balance sheet is automatically done. No need to separately close the nominal accounts
- Clerical errors possibility is absolved.

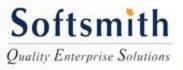